Professor Bairros- BairrosPD (01/12/2022)

# **Conheça os** segredos do coletor aberto?

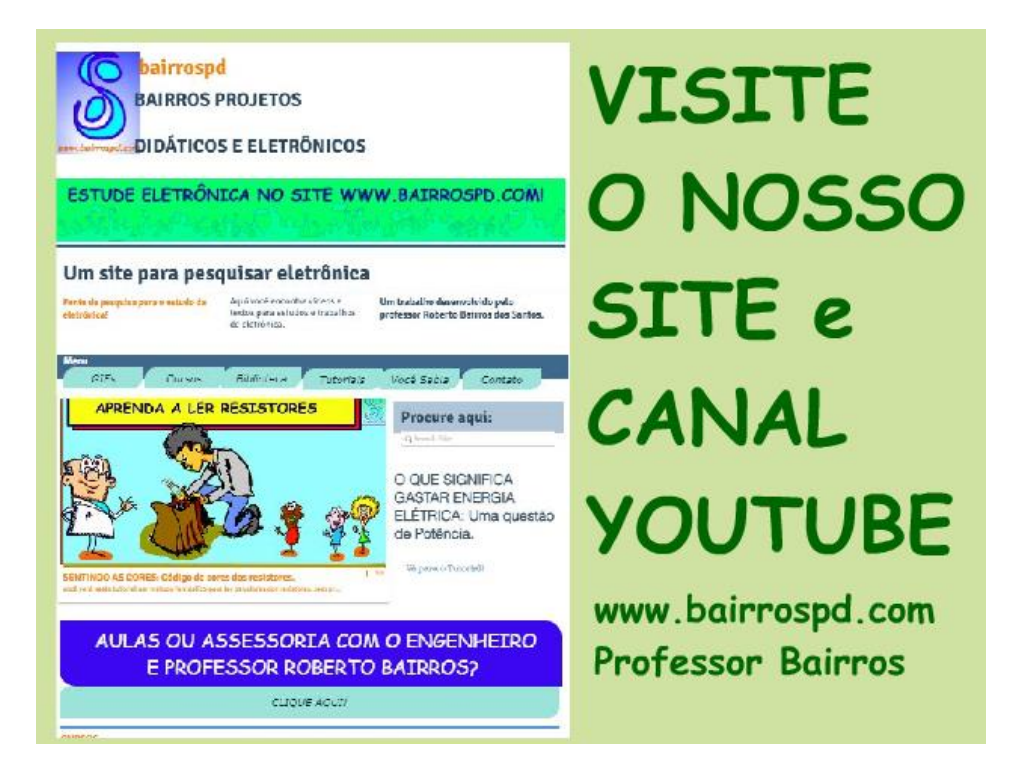

#### [www.bairrospd.com](http://www.bairrospd.com/)

[https://www.youtube.com/channel/UC\\_ttfxnYdBh4IbiR9twtpPA](https://www.youtube.com/channel/UC_ttfxnYdBh4IbiR9twtpPA)

VISITE O SITE DO PROFESSOR BAIRROS LÁ EM O PDF E MUITO MAIS.

PARA AULAS ONLINE CONTATE VIA SITE.

[www.bairrospd.com](http://www.bairrospd.com/)

#### SUMÁRIO

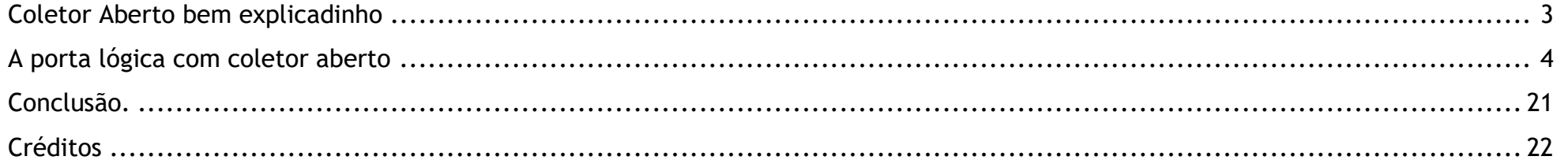

#### <span id="page-3-0"></span>COLETOR ABERTO BEM EXPLICADINHO

# Coletor Aberto bem explicadinho

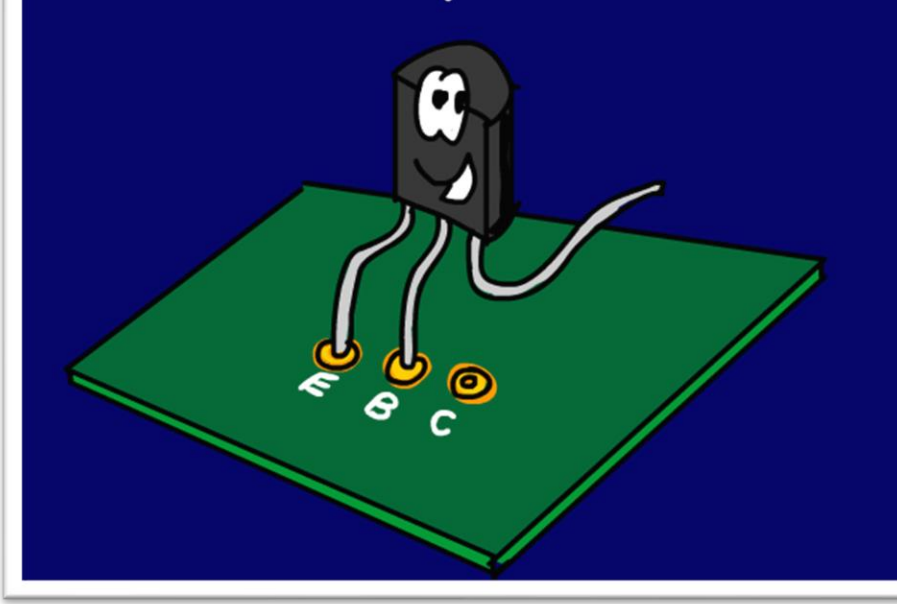

Nesse tutorial eu vou explicar o circuito de saída do tipo coletor aberto, já que eu citei no último tutorial e alguns seguidores me perguntaram sobre esse tema, então se é dúvida de um pode ser dúvida de muitos, resolvi fazer esse vídeo, rápido lépido e rasteiro.

Vamos lá.

PROFESSOR BAIRROS 3

#### <span id="page-4-0"></span>A PORTA LÓGICA COM COLETOR ABERTO

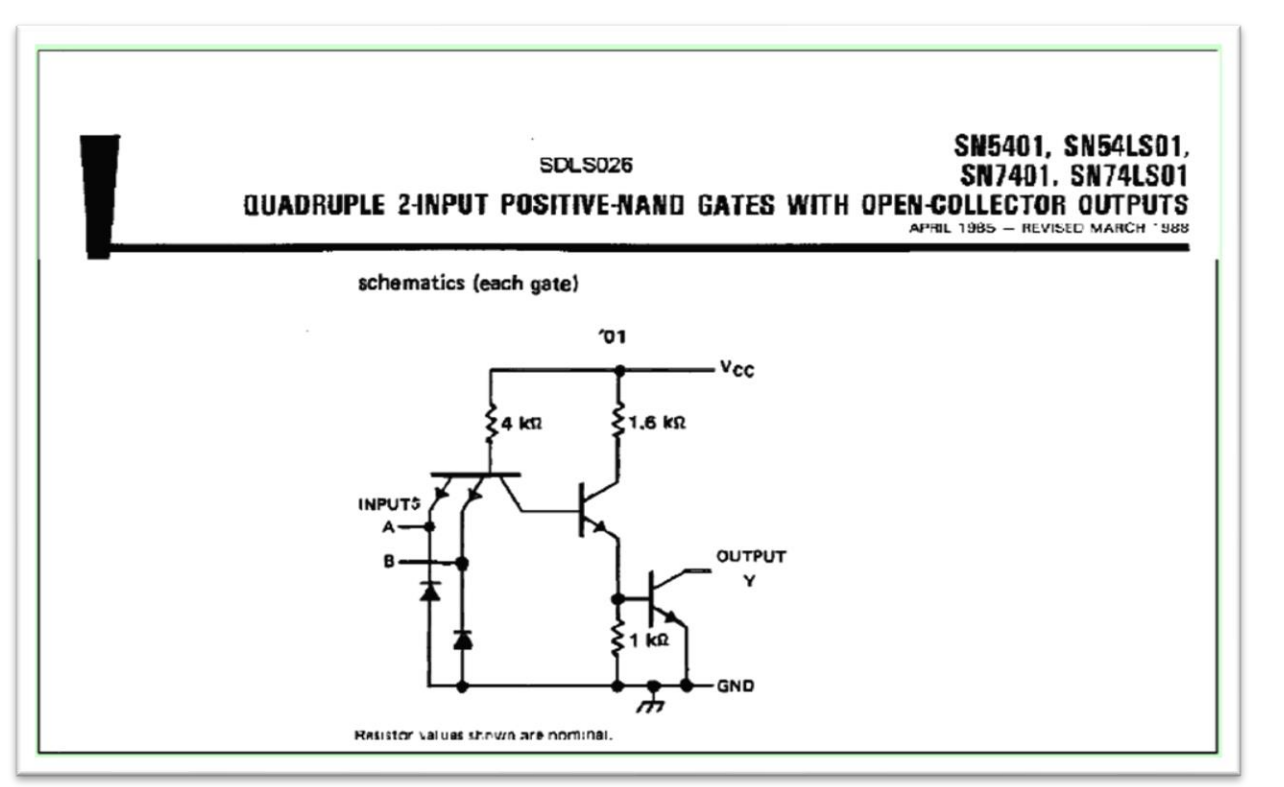

O circuito de coletor aberto é muito usado nas portas lógicas, como a porta lógica da figura o 7401.

Observe que na descrição o fabricante já fala que é "open collector", coletor aberto, mas você pode observar no diagrama, olha lá o coletor do último transistor está ligado direto na saída, não tem ligação interna, está aberto, literalmente.

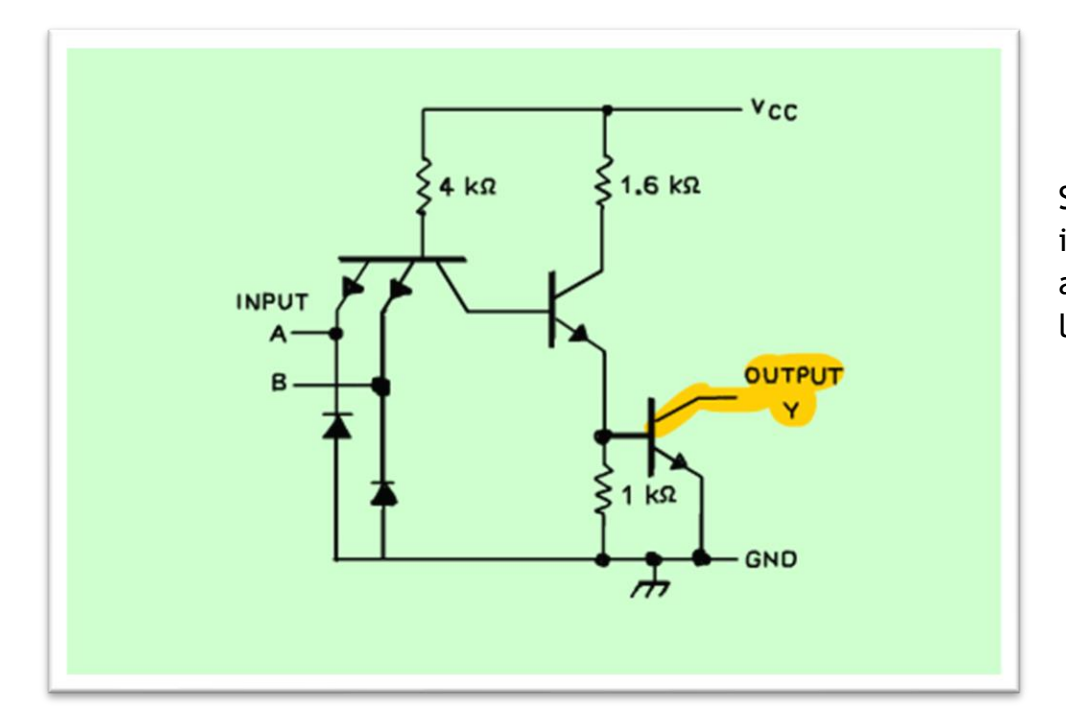

Se o fabricante não falar nada dê uma olhadinha no diagrama interna, que normalmente vem no datasheet, veja o circuito abaixo, note que o coletor está ligado direto na saída, não está ligado a nada.

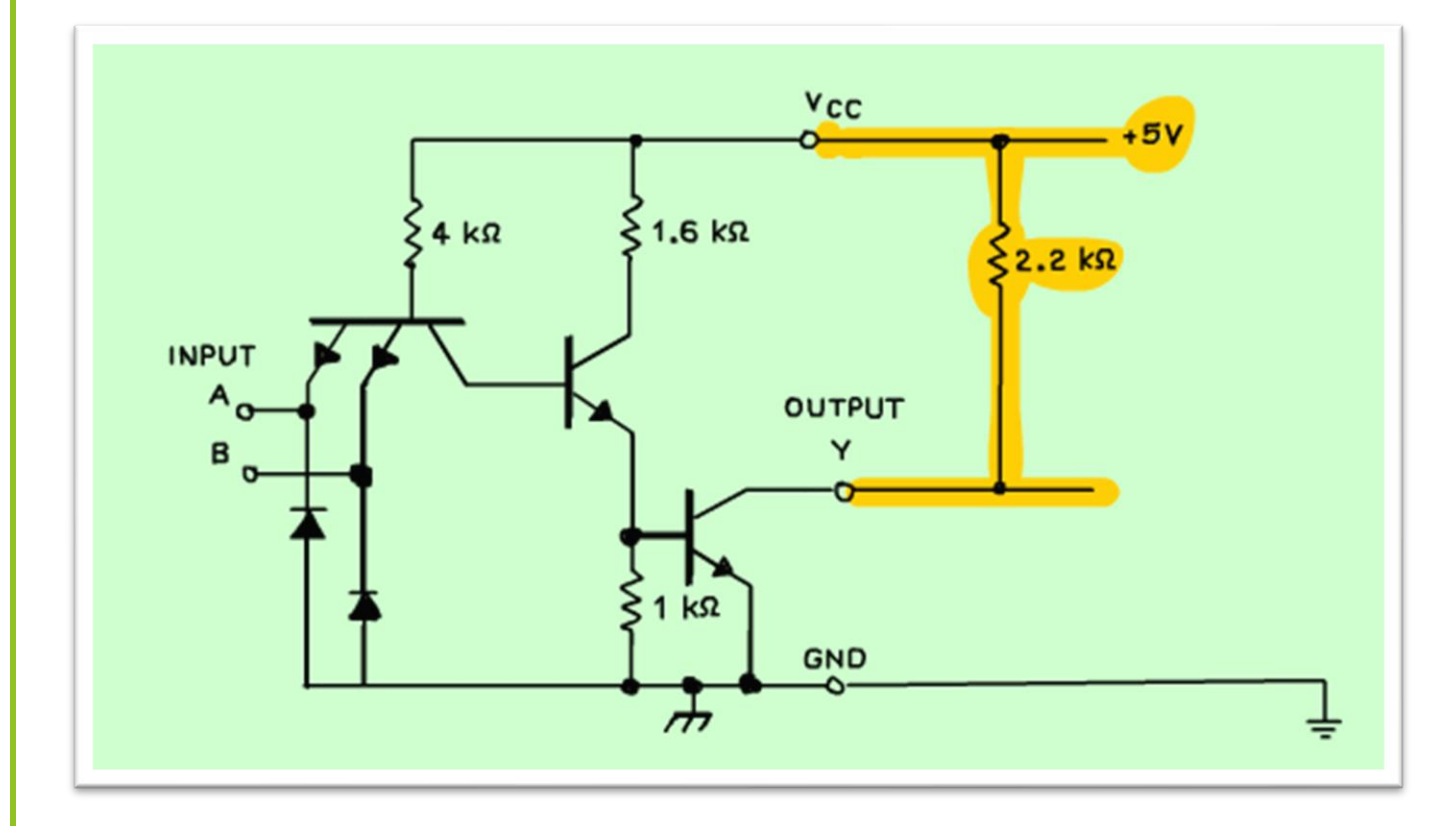

Então, você tem que completar essa ligação externamente com uma resistência ligado ao positivo, essa resistência é chamada de pullup.

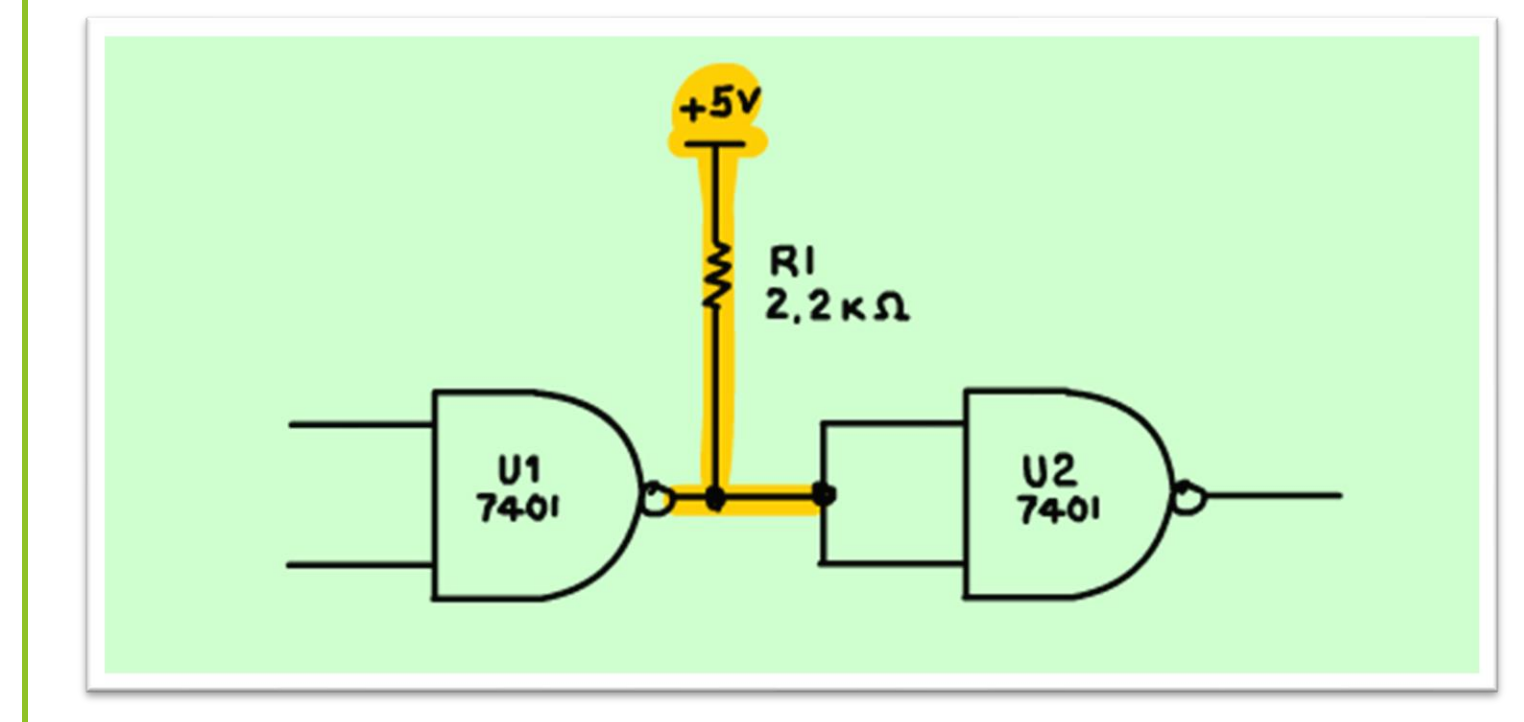

Então se essa porta for ligada a outra porta em um circuito mais complexo, não esqueça de colocar a resistência de pullup, se você esquecer, o circuito vai funcionar de forma totalmente inesperada, e você pode acreditar, muita gente já esqueceu esse detalhe e perdeu horas e horas tentando colocar o circuito a funcionar!

PROFESSOR BAIRROS **7** 

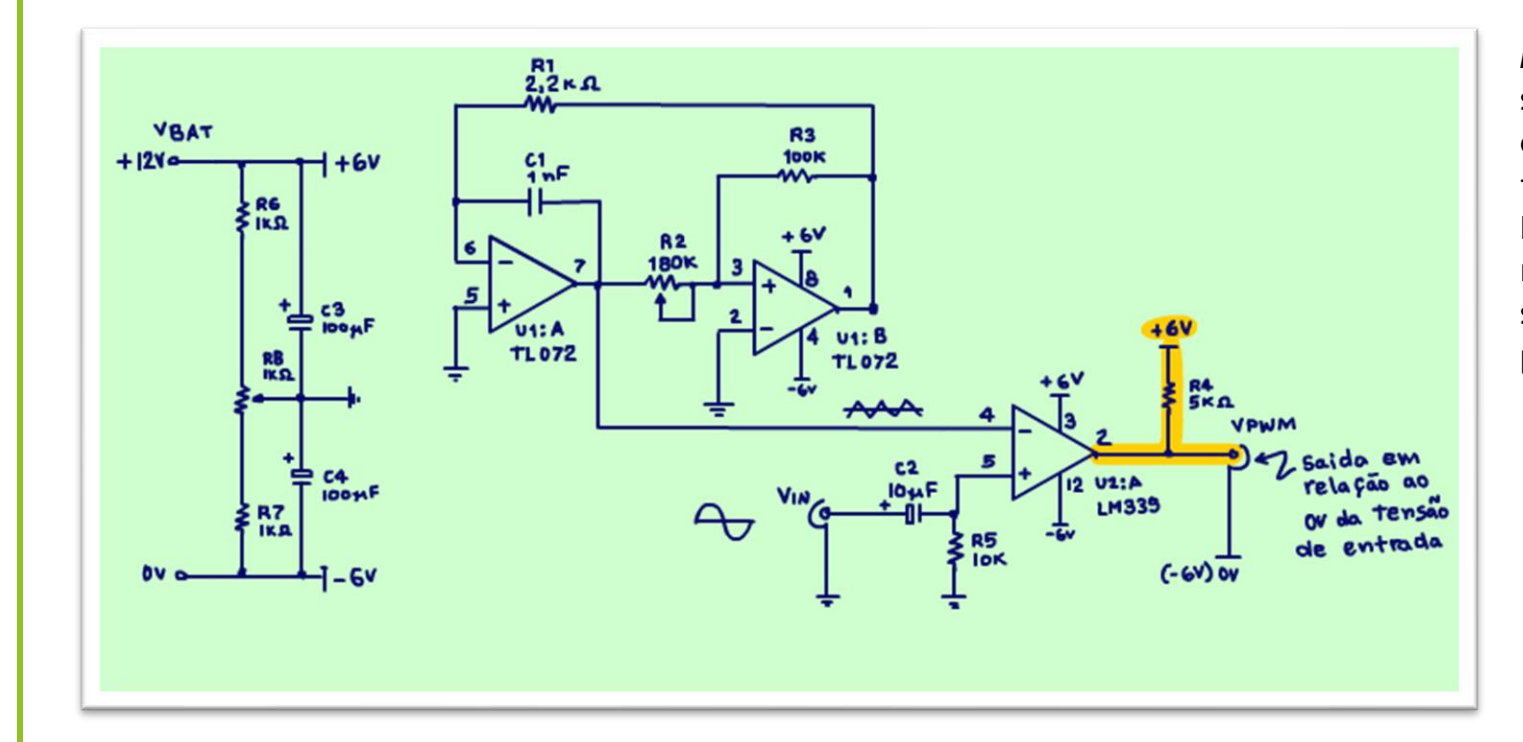

Mas, essa configuração não é usada somente nas portas lógicas, veja o exemplo do comparador LM339 que foi usado no circuito do gerador de PWM do tutorial passado, note a resistência de pullup nesse circuito, se você esquecer essa resistência, pronto nada vai funcionar.

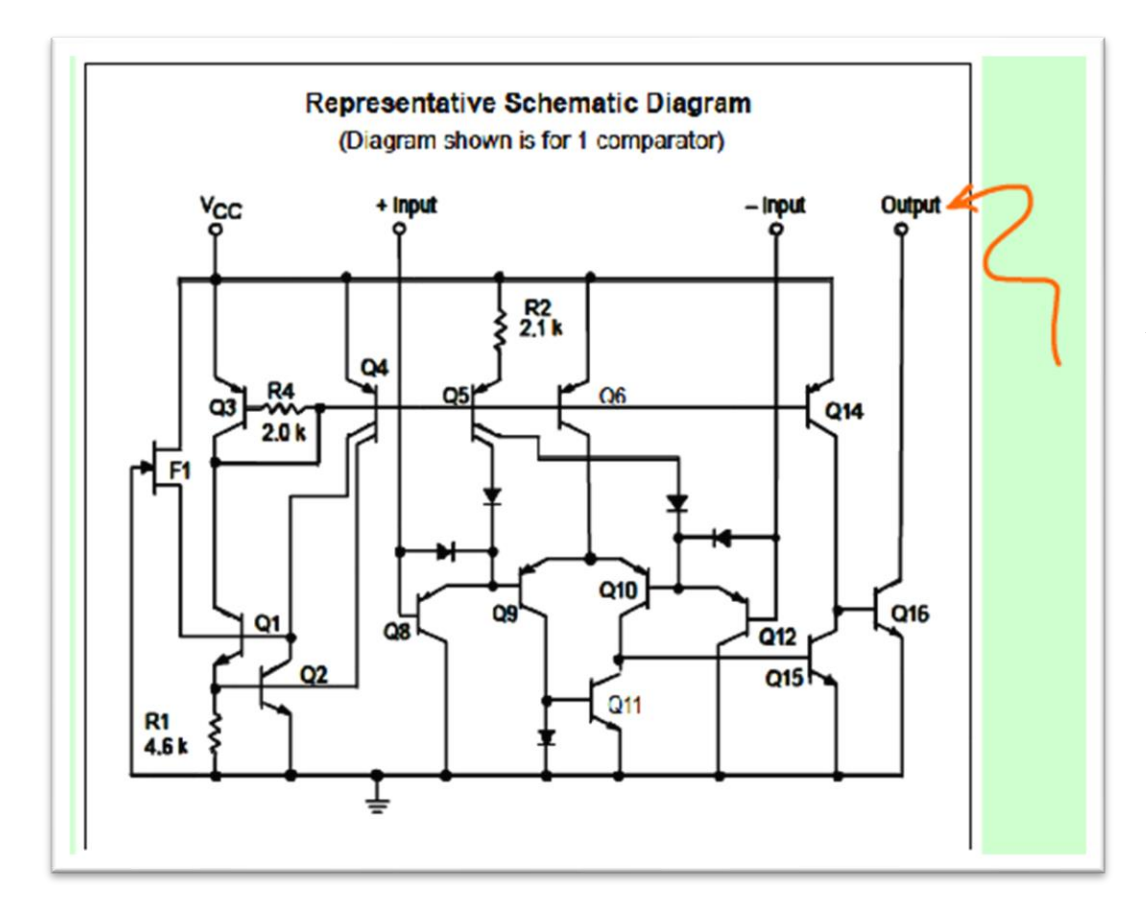

Veja o diagrama interno do LM339, observe que o coletor do transistor de saída está ligado direto na saída, não tem ligação interna, essa é uma saída coletor aberto, então olhar o datasheet sempre ajuda muito.

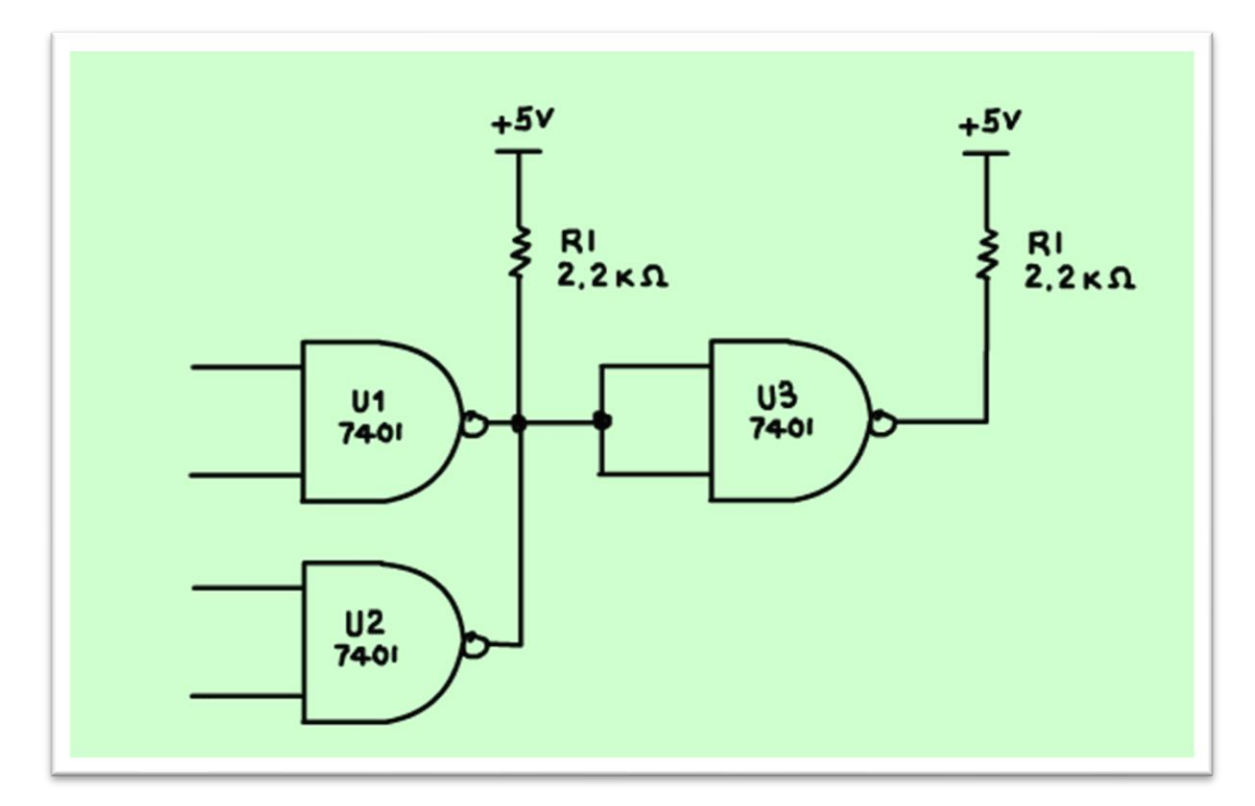

Mas, qual a vantagem do coletor aberto?

Bem, dizer que o fabricante economiza uma resistência e lucra mais, é pouco, um dos principais motivos desse tipo de ligação é poder colocar os circuitos integrados em paralelo, como no diagrama da figura.

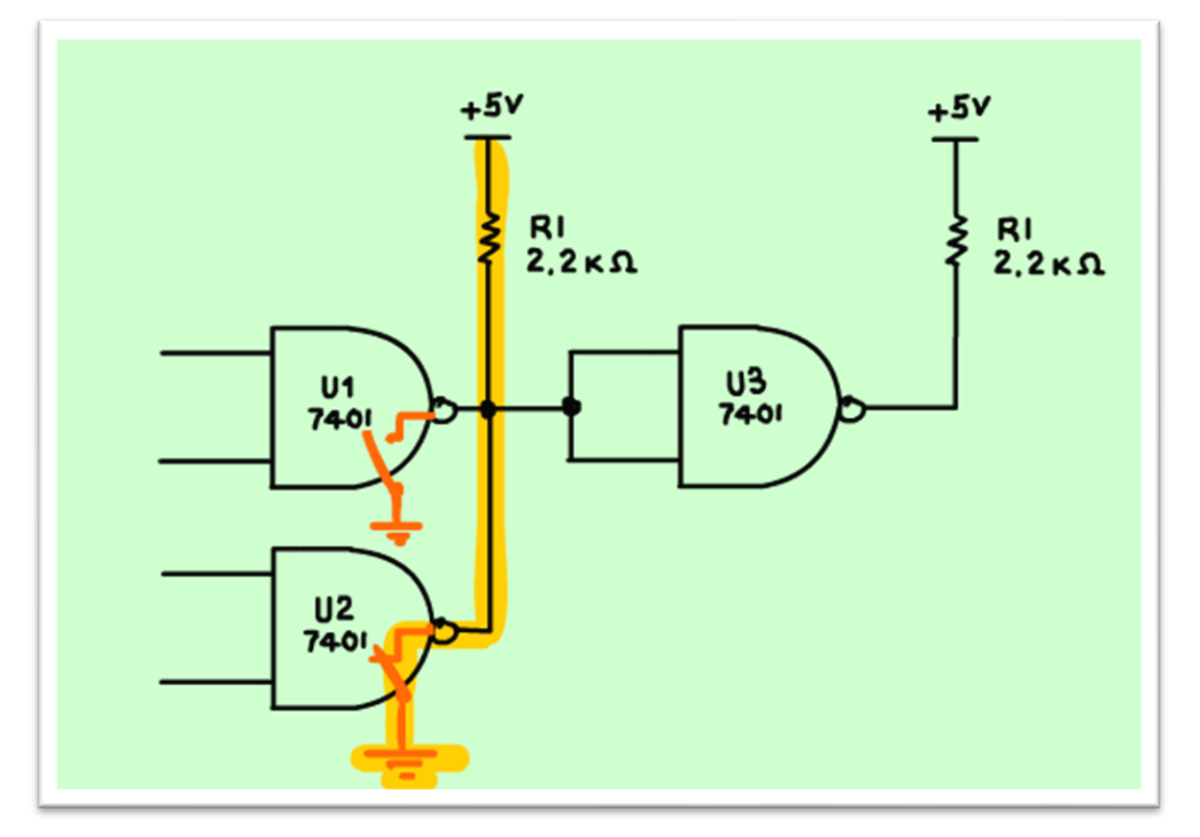

Basta um dos Cis ligar o seu transistor de coletor aberto e pronto, a junção U1 e U2 vai para zero!

Se uma das portas for um e a outra zero, a porta com o nível zero aterra toda a junção, e o resultado é um nível lógico zero.

E o melhor de tudo sem queimar nada, claro a resistência R1 limita a corrente.

Isso é uma grande vantagem você pode montar uma lógica sem precisar comprar uma circuito integrado, economizar é bom, quem não gosta.

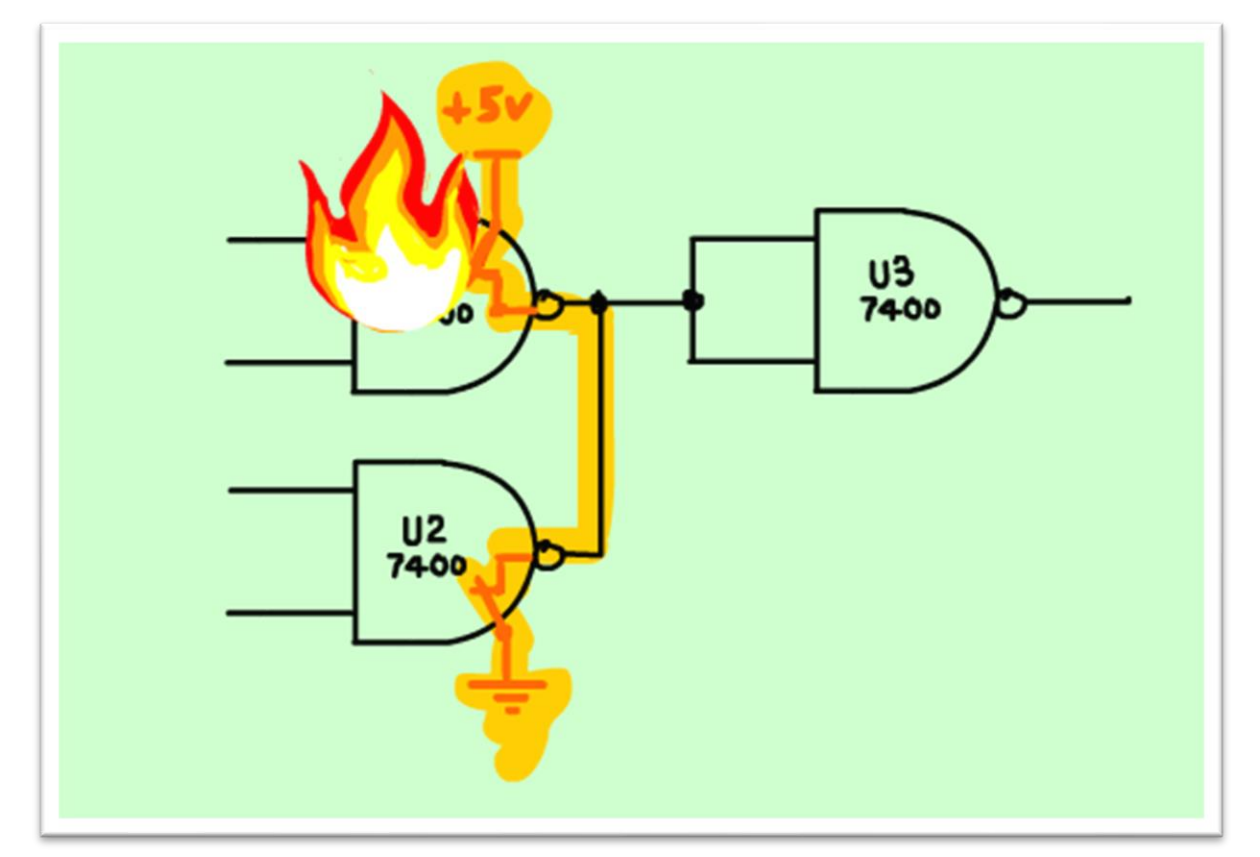

Se a saída fosse do tipo totem-pole isso não seria possível, porque o zero da porta U2 iria sobrecarregar o transistor da porta U1, que poderia queimar. Veja no circuito da figura, a porta 7400 não é do tipo coletor aberto, então não precisa das resistências, mas não pode colocar em paralelo.

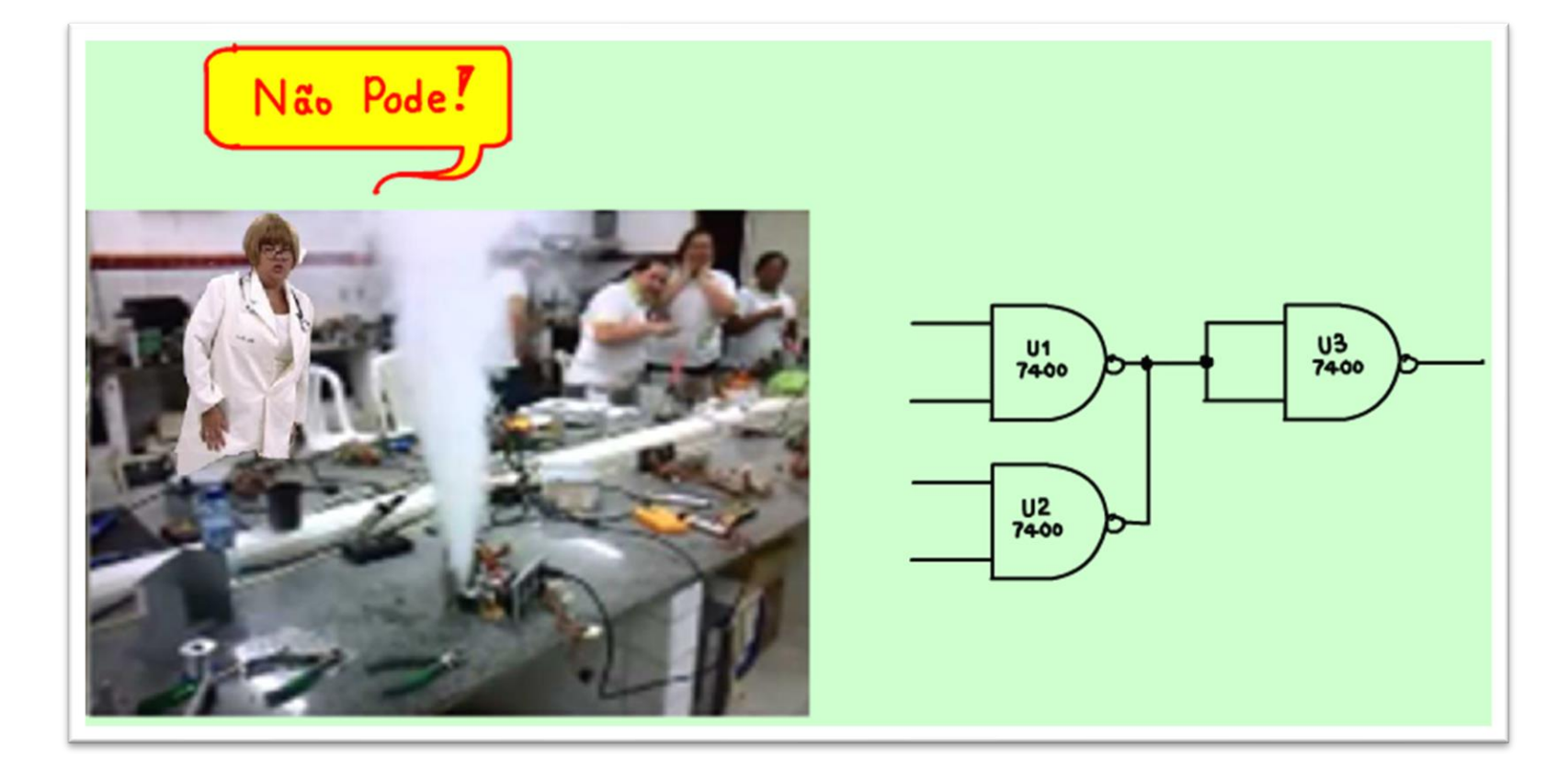

Então, colocar portas totem-pole em paralelo, não pode.

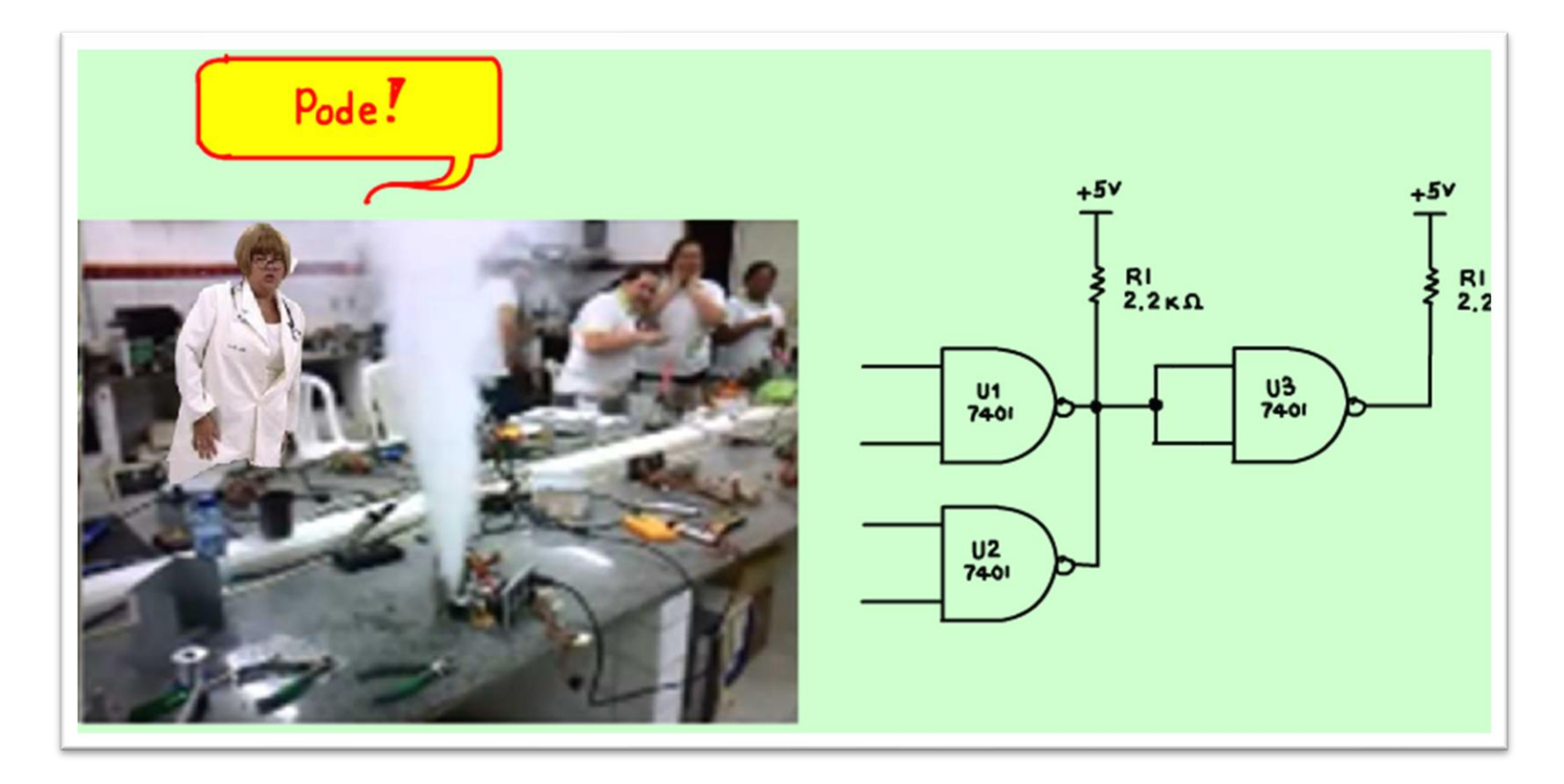

Mas portas do tipo coletor aberto pode!

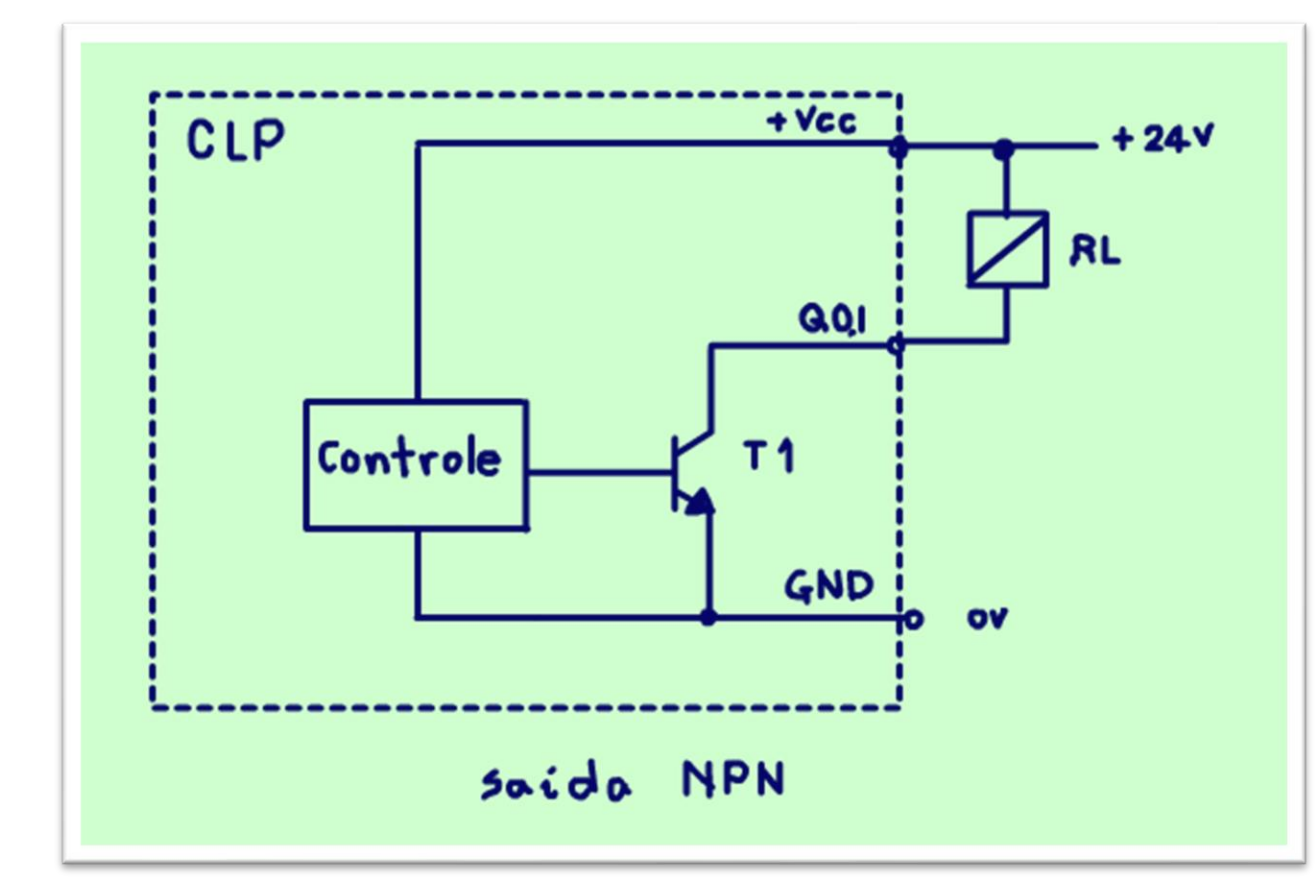

E agora a surpresa, claro o Professor Bairros sempre tem uma surpresinha, as saídas do tipo coletor aberto não é exclusividade das portas lógicas, são muito comuns nos CLPs, isso mesmo nos controladores lógicos programáveis, muito usado na indústria, veja o exemplo da figura, uma saída típica de CLP.

PROFESSOR BAIRROS **15 Ann an t-Òirea**nn an t-Òireann an t-Òireann an t-Òireann an t-Òireann an t-Òireann an t-Òireann an t-Òireann an t-Òireann an t-Òireann an t-Òireann an t-Òireann an t-Òireann an t-Òireann an t-Òireann

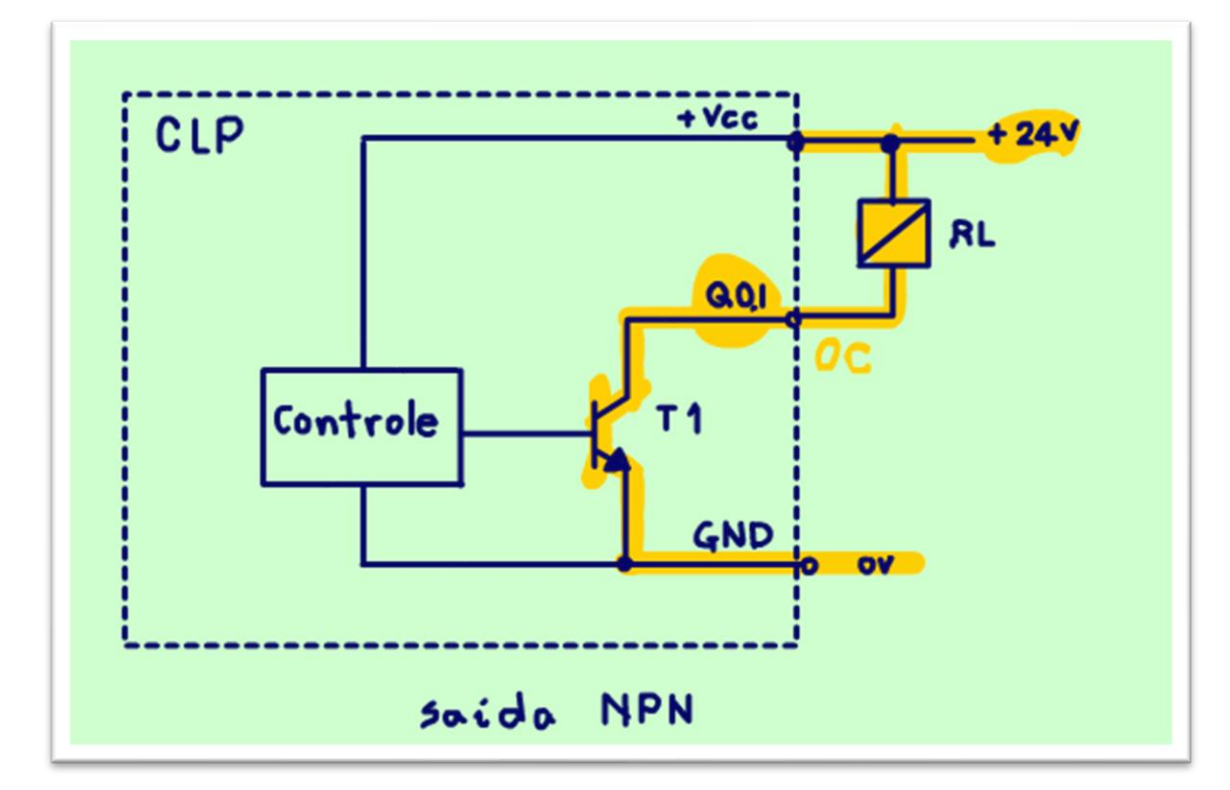

Observe o transistor T1, o coletor está ligado direto na saída Q01, então é do tipo coletor aberto.

A carga deverá ser ligada para o positivo, é o circuito de pull-up visto antes.

Note que o transistor é do tipo NPN, por isso esse tipo de saída na linguagem da automação industrial é chamada de saída NPN, simples não é mesmo.

PROFESSOR BAIRROS **16 August 2016** 

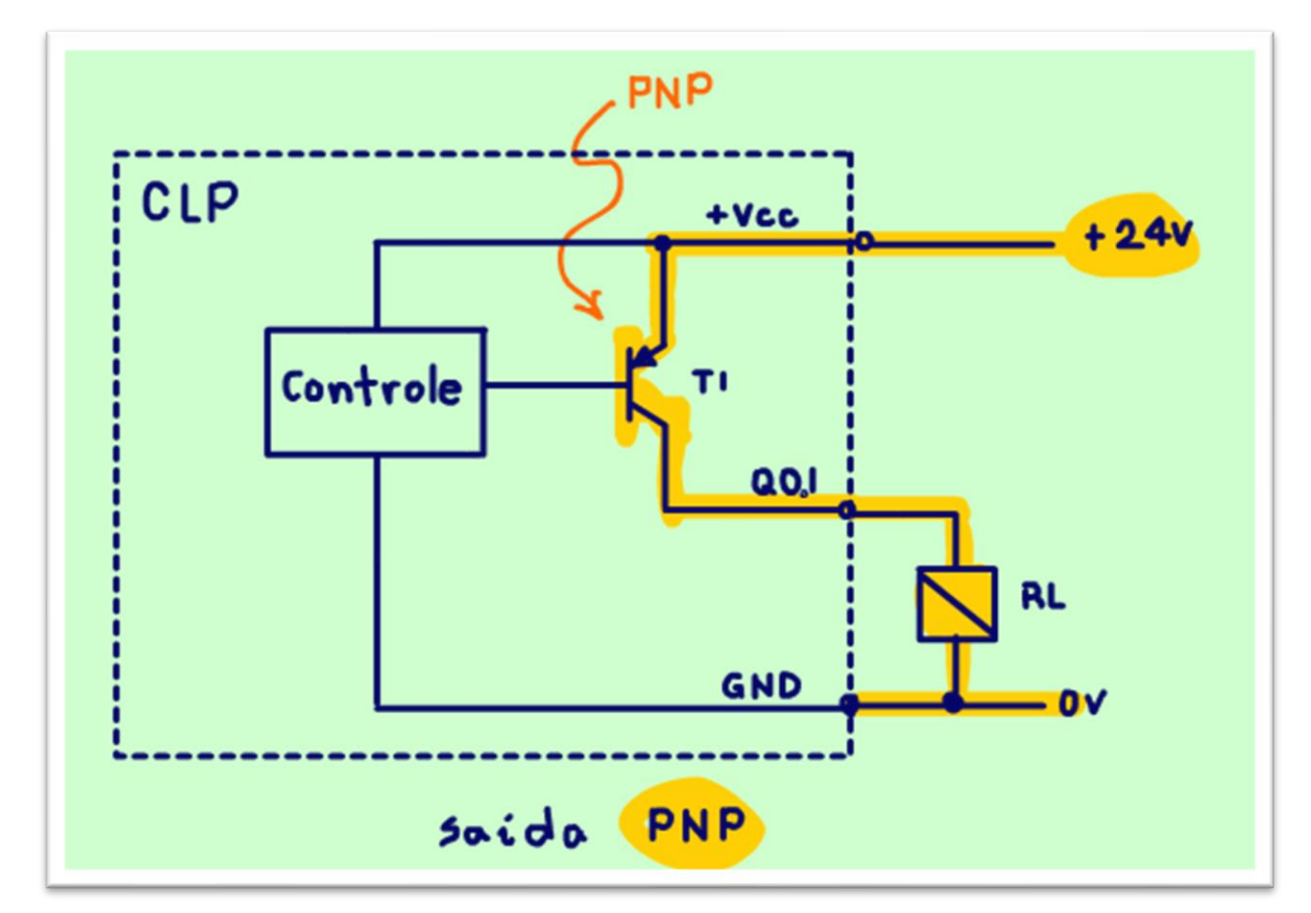

Bem, se tem NPN, então tem PNP, isso mesmo é usar um transistor PNP com o coletor ligado direto na saída, coletor aberto, então para que a corrente consiga chegar ao coletor o emissor do transistor PNP deverá ser ligado no positivo, e a carga deverá ser ligada ao terra, veja como tudo fica claro e simples de entender.

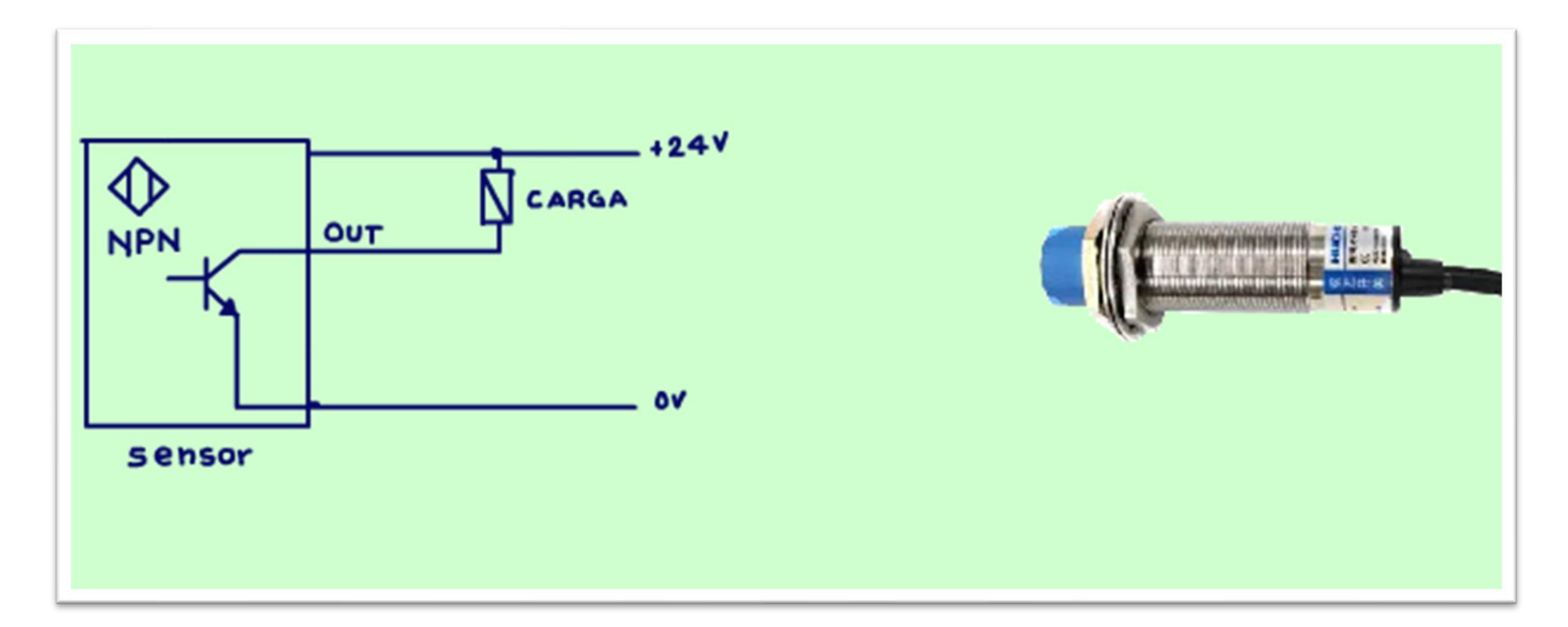

E se não bastasse essa valiosa dica ainda tem mais, os sensores, a maioria pelo menos tem a saída ligada em coletor aberto, veja na figura um sensor do tipo NPN por dentro, veja que agora você entende tudo que está aí na figura.

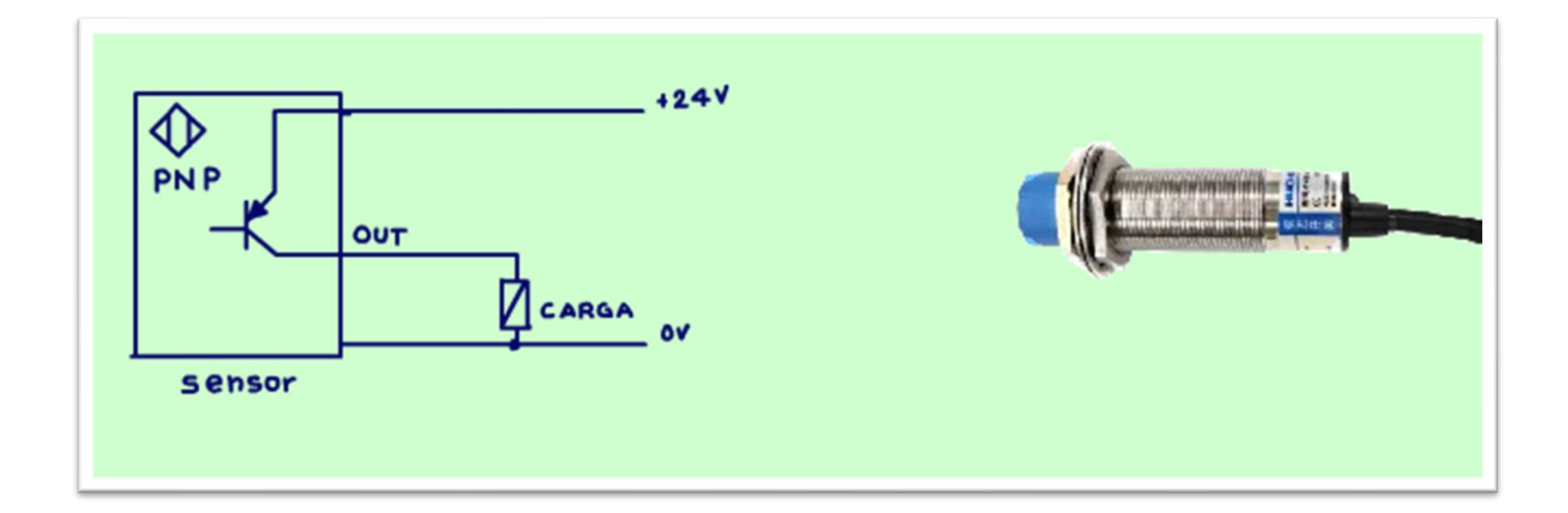

E esse é um sensor do tipo PNP, agora a carga está ligada para o terra.

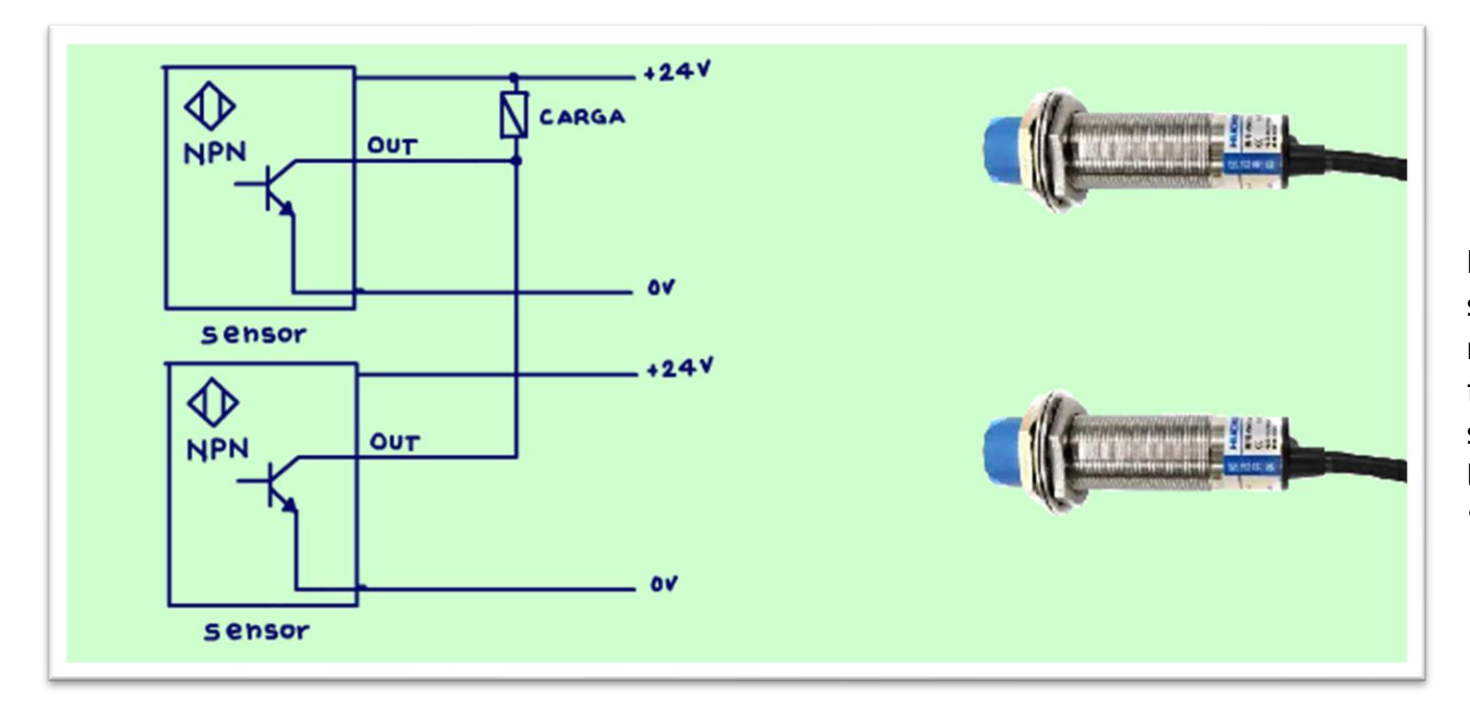

E nessa figura você pode ver dois sensores ligados em paralelo, isso mesmo, se você não sabia, agora ficou sabendo, dá para ligar os sensores em paralelo formando uma lógica OR, o relê liga se o sensor 1 "OU" o sensor 2 estiver ligado.

#### <span id="page-21-0"></span>CONCLUSÃO.

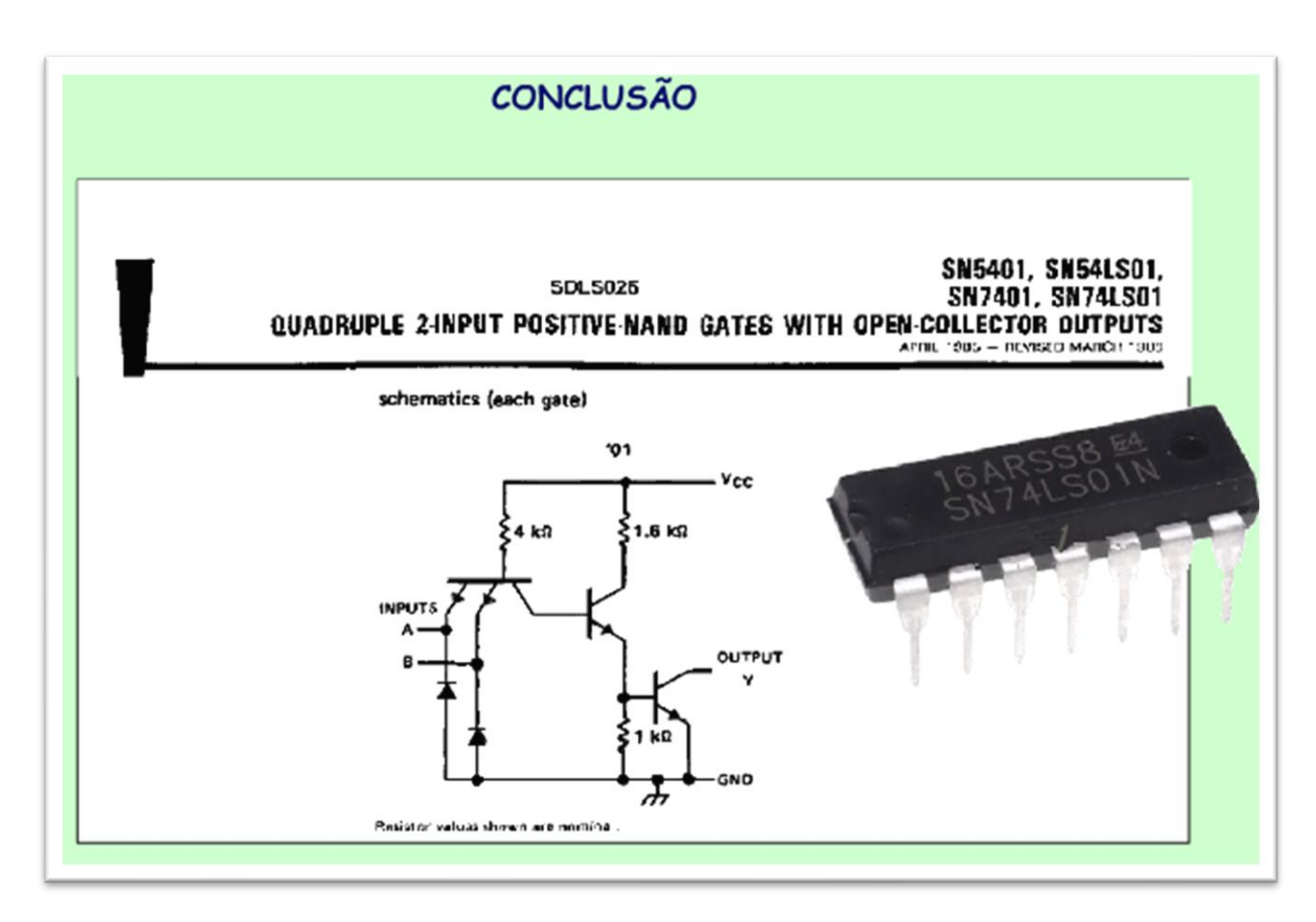

Você viu nesse tutorial o que é um circuito com coletor aberto e ainda viu várias aplicações, é um conceito simples, mas muito importante!

#### <span id="page-22-0"></span>**CRÉDITOS**

E por favor, se você não é inscrito, se inscreva e marque o sininho para receber as notificações do canal e não esqueça de deixar aquele like e compartilhar para dar uma força ao canal do professor bairros.

#### **Arthurzinho: E não tem site.**

Tem sim é [www.bairrospd.com](http://www.bairrospd.com/) lá você encontra o pdf e tutoriais sobre esse e outros assuntos da eletrônica

E fique atento ao canal do professor bairros para mais tutoriais sobre eletrônica, até lá!

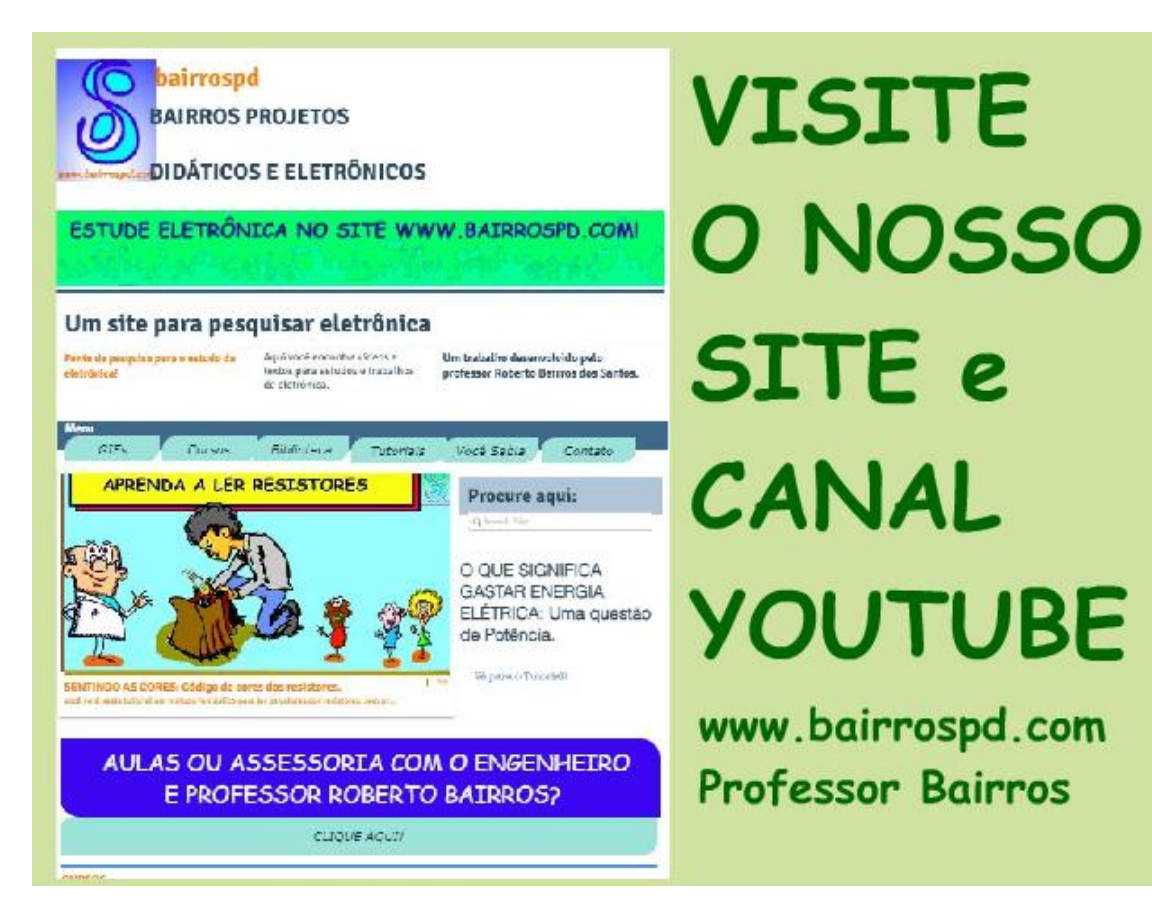

[www.bairrospd.com](http://www.bairrospd.com/)

[https://www.youtube.com/channel/UC\\_ttfxnYdBh4IbiR9twtpPA](https://www.youtube.com/channel/UC_ttfxnYdBh4IbiR9twtpPA)

Coletor Aberto bem explicadinho

#### https://youtu.be/mkGE3kNbyWY

Nesse tutorial eu vou explicar o circuito de saída do tipo coletor aberto, já que eu citei no último tutorial e alguns seguidores me perguntaram sobre esse tema, então se é dúvida de um pode ser dúvida de muitos, resolvi fazer esse vídeo, rápido lépido e rasteiro.

Assuntos relacionados.

Gerador PWM: <https://youtu.be/RDMsrNzF3zA>

#### VISITE O SITE DO PROFESSOR BAIRROS LÁ TEM O PDF E MUITO MAIS

#### PARA AULAS ONLINE CONTATE VIA SITE

[www.bairrospd.com](http://www.bairrospd.com/)

SOM: pop alegre Mysteries -30 (fonte YOUTUBE)

SEO:

Coletor aberto, circuito coletor aberto, saída coletor aberto, porta coletor aberto, o que é coletor aberto, como ligar um circuot com coletor aberto,